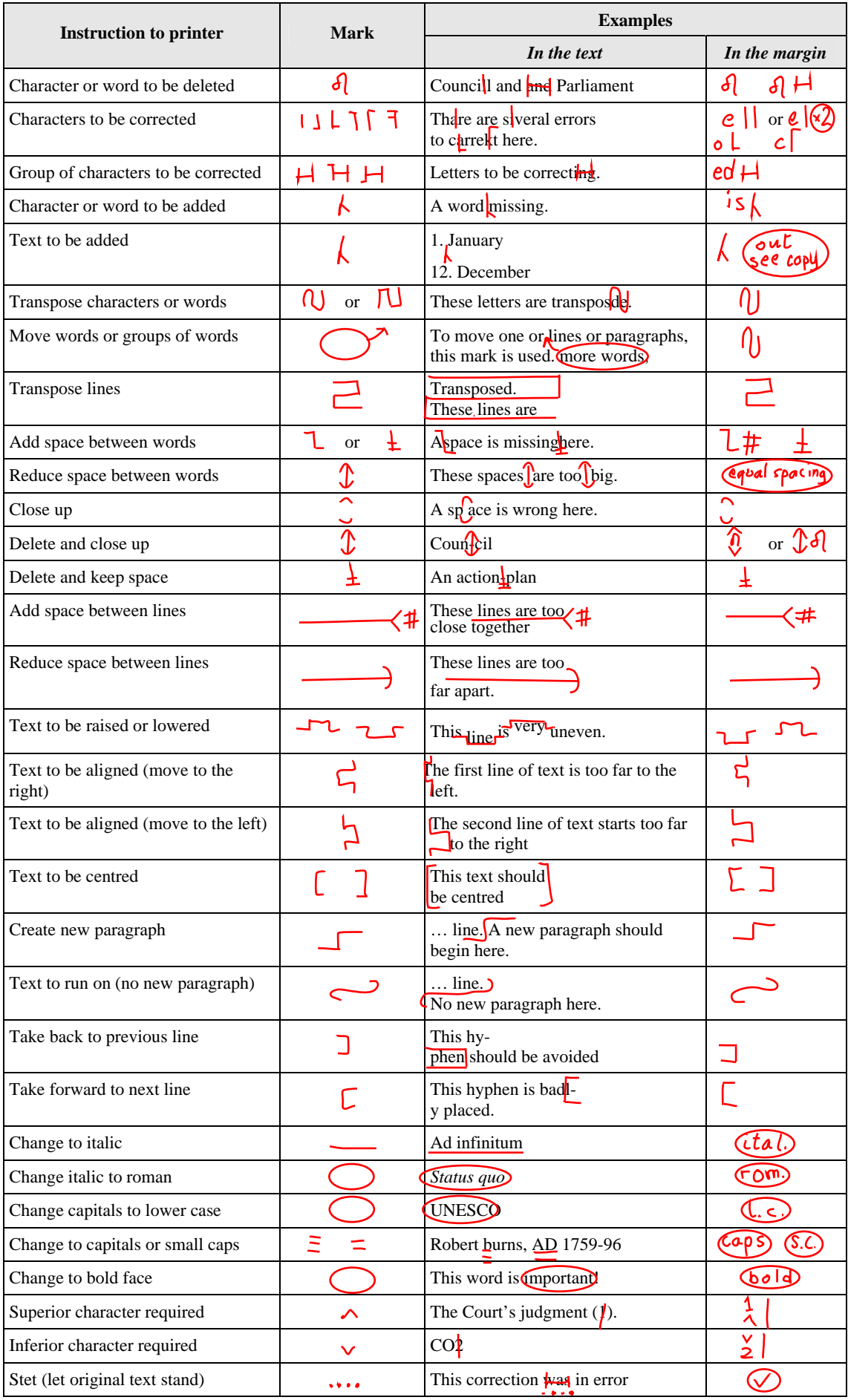

NB: — A correction made in the text must always have a corresponding mark in the margin; otherwise it may be overlooked when the corrections are made.

 — Where instructions or comments are written in the margin, they must always be encircled to show that they are not to be printed.

 — Where there are several mistakes in one word, it is better to rewrite the whole word, especially if the word has no more than three or four letters.